$\begin{array}{cccccccccccccccccc} \text{6} & & & & & \text{0} & & & \text{0} & & & \text{0} & & \text{0} & & \$ www.ps.bam.de/FG87/10L/L87G05SP.PS/.PDF;

S: Ausgabe-Linearisierung (OL-Daten) FG87/10L/L87G05SP.DAT im Distiller Startup (S) Directory

-6

BAM-Registrierung: 20031201-FG87/10L/L87G05SP.PS/.PDF

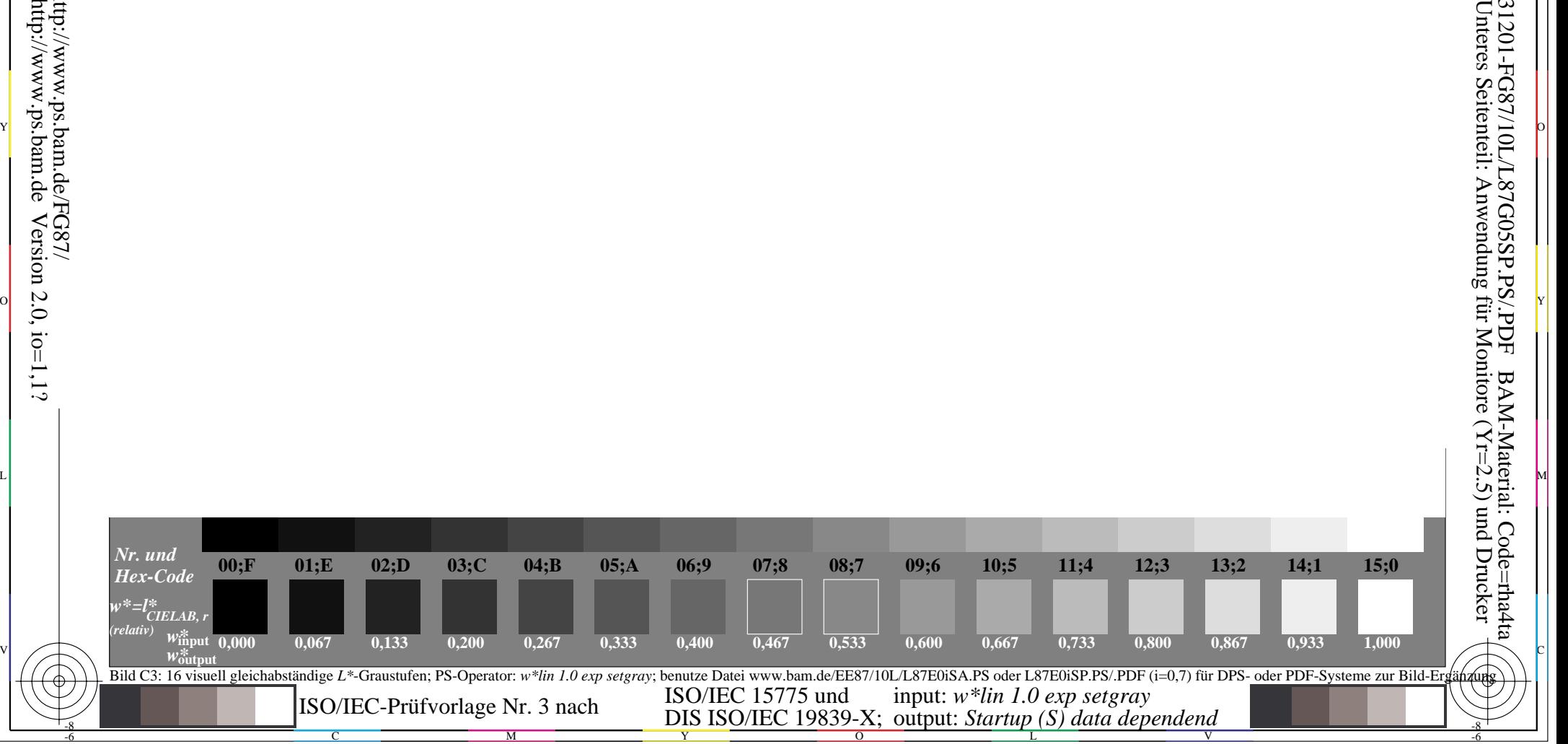

-8